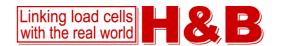

## **PGM 86.1**

## PROFIBUS® Gateway Module - System 80®

The PROFIBUS Gateway Module for the System80 provides a robust solution for control and monitoring of up to 64 nodes of the System80 backplane family. It provides System 80 with a industrial standard gateway for controlling the units in the weighing process system.

- Applies to the industrial standards
- Based on PROFIBUS standard
- DB9-female bus connection onto the PROFIBUS network (IEC 61158-2 standard)
- Dip switch for setting the node address
- Communication speed set by controlling master
- Use the H&B Profi-monitor to control the units
- LED indication for: Profi con, Power and local bus activity

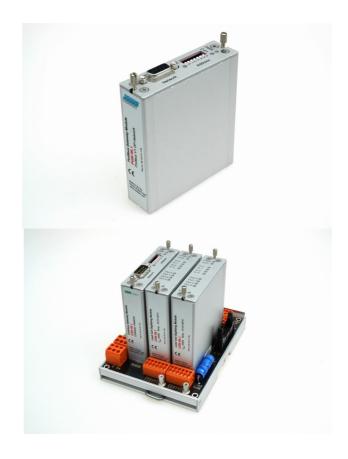

## **PGM 86.1 Qualities**

The building concept is a separate, full metal encapsulated module to be plugged into the module base board which ensures the interconnection between all nodes. The communication parameters may be downloaded directly from a lab top PC and status- and control indicators are available. The PROFIBUS Gateway Module reduces the installation time, is fool-proof.

The PGM86.1 gateway allows connection to a PROFIBUS-DP network. A variety of different network masters can be used, and is integrated within DP utilizing a GSD file.

Provides the link between a PROFIBUS master and a range of up to 64 nodes.

DB9-pin female D-shell connector for interconnecting onto PROFIBUS-DP network.

Compact design in the DP-V0 communication interface format, allows quick installation to the host.

Quick set-up utilizes DIP-switches for PROFIBUS node address 0-126 with communication speed set by the controlling master with autobaud capability from 9,6kB to12MB.

Visual indication by LED's for: Profi com.; power and local bus activity.

With the H&B utility Profi-monitor you can control, monitor and calibrate the units in System 80, like reading all the input values from the LDM

Telefax

Telephone +45 4816 0880

+45 4816 0870

e-mail:

http:

info@haubac.com

//www.haubac.com